# **Shoviv Groupwise To Outlook Кряк Torrent Скачать бесплатно без регистрации [32|64bit]**

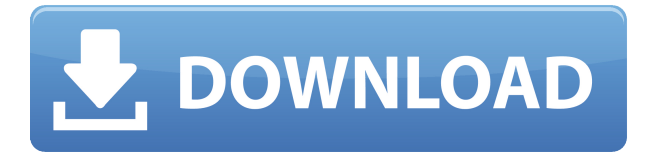

#### **Shoviv Groupwise To Outlook Crack + Free Download**

Перенос сообщений электронной почты Groupwise в Microsoft Outlook Создание новых файлов PST из архивов Groupwise Создавайте файлы PST со старыми архивами Groupwise Импорт сообщений Groupwise в Outlook Преобразование из Groupwise в Outlook Изменить пароль в Groupwise Искать в группе Поиск повторяющихся сообщений в Groupwise Поиск повторяющихся писем в Groupwise Импорт сообщений в Groupwise Импорт сообщений электронной почты Groupwise в Outlook Импорт сообщений электронной почты в Groupwise Переместите сообщения электронной почты Groupwise в Microsoft Outlook с помощью Convert to Outlook Колледж ветеринарной медицины Университета штата Оклахома Колледж ветеринарной медицины, расположенный в кампусе Университета штата Оклахома (OSU) в Стиллуотере, штат Оклахома, США, предназначен для обучения ветеринаров. OSU единственный ветеринарный колледж в штате, цель которого - стать академическим медицинским центром. Колледж был основан в 1885 году. Колледж аккредитован AVMA и является членом Американской ассоциации больниц для животных и Колледжа исследований здоровья животных Американской ветеринарной медицинской ассоциации. История OSU основал Государственный колледж ветеринарной медицины Оклахомы в 1885 году под управлением Совета по сельскому хозяйству Оклахомы. Клиника открылась на территории кампуса в 1889 году. Клиника была переведена из предыдущего колледжа, основанного в 1885 году. В 1915 году клиника была переименована в Ветеринарный колледж Оклахомы и переведена в новый ветеринарный колледж. Новый колледж состоял из 35 штатных преподавателей и 28 студентов. В первый год было выпущено 38 выпускников. Колледж находился в ведении Государственного совета по сельскому хозяйству. Позже, в 1885 году, колледж стал школой при университете. Колледж сегодня является единственным ветеринарным колледжем в штате Оклахома. Новая аспирантура была создана в 1915 году как Государственная сельскохозяйственная экспериментальная станция Оклахомы.Сегодня это Колледж исследований здоровья животных, который дает образование в области ветеринарных биомедицинских наук, поведения животных, биомедицинской инженерии и ветеринарной эпидемиологии. В 1942 году колледж был переименован в Государственный колледж ветеринарной медицины и сестринского дела Оклахомы. В 1965 году законодательный орган штата упразднил институт Совета по сельскому хозяйству штата и создал Регентов штата Оклахома по высшему образованию. Этот совет теперь контролирует все учреждения в штате, включая ветеринарные колледжи. В 1970 году колледж переехал на постоянное место в кампусе ОГУ и занял здание, известное как Миссури Холл. Миссури-холл был назван в честь Джеймса Э. «Джима» Роджерса, бывшего декана и одного из

### **Shoviv Groupwise To Outlook**

Shoviv Groupwise to Outlook Cracked Accounts — это бесплатная утилита для преобразования, предназначенная для облегчения переноса вашей электронной почты из Groupwise в Outlook. Вы можете легко импортировать электронные письма, контакты и другие элементы и экспортировать их в файлы данных MS Outlook. Программная утилита позволяет преобразовывать архивы Groupwise в папки электронной почты Outlook. Возможно, вы захотите найти вариант конвертировать только выбранные электронные письма, и вы даже можете выбрать определенный интервал дат для конвертации. Ключевая особенность Поддержка всех версий Groupwise и MS Outlook. Импортируйте электронные письма, контакты и элементы календаря. Преобразование электронных писем в формат MS Outlook PST. Экспорт писем в формат EML. Экспорт контактов в формат CSV или CSV. Экспорт элементов календаря в формат HTML или CSV. Поддерживаются Windows XP, Vista, 7, 8, 10. Он будет распознан всеми средами без настройки или локальной установки.... следующим образом: 1. Заменить слова «Восемнадцатый ежегодный фестиваль клубники» на слова «Лучший фестиваль клубники», используемые в тексте программы. 2. Замените слова «округ Сан-Бернардино» на «округ Сан-Бернардино», использованные в тексте программы. 3. Заменить в тексте программы слова «Фестиваль пройдет в Фонтане», используемые в тексте программы, город Фонтана. 4. Замените «Фестиваль стартует 8 июня» на «Фестиваль стартует 8 июня». используется в тексте программы. 5. Замените «Колледж Каньонов», «Калифорнийский штат Фонтана» или «КАНЬОН» на слова «Колледж Фонтана», используемые в тексте программы. 6. Что касается киосков с едой, а также артиста или исполнителей, которые будут упомянуты в тексте программы, добавить название киоска с едой и имя исполнителя или артистов в конце ссылок и в квадратных скобках. после каждой ссылки следующим образом: В пожарной части есть пожарный-добровольец и трое сотрудников, работающих неполный рабочий день.Днем они патрулируют город на предмет опасностей, а ночью реагируют на чрезвычайные ситуации. В муниципалитете также есть добровольная служба скорой помощи. Когда он не занят, пожарная часть иногда разрешает машине скорой помощи использовать складское помещение в пожарной части. В муниципальной библиотеке есть сотрудник, работающий неполный рабочий день, в обязанности которого входит ходить по домам и рассказывать 1eaed4ebc0

#### **Shoviv Groupwise To Outlook Free Download**

Перенос электронной почты Groupwise в Outlook с помощью Shoviv Groupwise to Outlook ConverterQ: Должен ли этот громоотвод быть заземлен? Мне нужно выяснить, должно ли это быть заземлено и что должно быть сделано. Я не уверен, что первое фото, если это трансформер или что-то еще. Я читал, что заземляющий ремешок должен быть подключен к металлическому столбу, но где к нему присоединяется заземляющий ремешок? А: Опорной опорой для этого типа молниезащиты является грунт. Металлический сердечник изолирован от земли. Таких случаев не так уж и много. На металлическом основании трансформатора есть «отпечаток», но нет заземления, поэтому он не подходит для заземления. Они также встречаются редко, поскольку напряжение, с которым может работать трансформатор, может быть намного выше, чем у обычного молниеотвода. Чем ближе земля и трансформатор, тем ниже потенциал напряжения. Стандартный заземляющий стержень громоотвода представляет собой простой заостренный стержень. Однако в эти точки попадает молния и они выходят из строя, поэтому они не так надежны, как можно было бы надеяться. Вопрос: Какую технологию C#/ASP.Net выбрать, чтобы найти удобный способ отправки данных другу? У меня есть простой проект с не более чем 50К файлов. Это будет настольное приложение, написанное на C# с ASP.Net. Я должен отправить файл другу (или любому, у кого есть Интернет в этом отношении), используя код С#. Я не уверен, что С# — лучшее решение для этого проекта. У меня нет опыта работы с C#, хотя у меня есть некоторый опыт работы с ASP.Net, и пока я решил использовать ASP.Net. Я собираюсь использовать REST API, чтобы на стороне сервера отправлять файл через веб-сервис. Пример: Пользователь заполняет форму данными и нажимает кнопку отправки. Это запускает код C#, который вызывает URL-адрес на сервере для отправки файла. Вопрос: Какую технологию мне следует использовать для выполнения этого простого проекта? А: В ASP.NET есть два способа отправки больших объемов данных. Простой способ: используйте простой HTTP POST для некоторой статической или динамической страницы ASP.NET. На стороне сервера вы можете поместить свои данные, а затем вернуть полную страницу обратно в браузер. Недостаток этого

## **What's New in the?**

Вложения: - Возможно: нет Преобразование: - Возможно: нет Создайте PST-файлы: - Возможно: да Вид беседы: - Возможно: нет Пользовательский тип архива: - Возможно: да Хранение данных: - Возможно: да Переадресация: - Возможно: нет Ярлыки: - Возможно: нет Детали просмотра: - Возможно: да Комментарии: - Возможно: нет Ключевые слова: - Возможно: да Максимальный размер: - Возможно: да Параметры миграции: - Возможно: да Доступ к сети: - Возможно: нет Организация: - Возможно: нет Разрешения: - Возможно: нет Удаленный доступ: - Возможно: нет Сохранение файлов: - Возможно: да Безопасность: - Возможно: нет Эта мощная программа позволяет легко осуществить реальный процесс миграции Groupwise. Он может легко и быстро сохранять все ваши электронные письма, контакты и элементы календаря в Outlook. Процесс миграции можно ускорить, если вы создадите преобразование Groupwise в Outlook с помощью Shoviv Groupwise to Outlook. Программа поставляется с бесплатной версией, и вы можете добавить конвертацию в любое время. Программное обеспечение также может экспортировать отдельные элементы или группы электронных писем в файл PST, который можно открыть в Microsoft Office. Данные оптимизированы для минимизации потери важной информации. Программа отлично работает как для пользователей Groupwise, так и для пользователей Microsoft. Обзор Shoviv Groupwise для Outlook: [Нажмите здесь, чтобы прочитать полный обзор Shoviv Groupwise to Outlook] Если вы планируете перейти на почтовый клиент Outlook с Groupwise, вам может понадобиться утилита преобразования для ваших целей. Таким образом, вы сможете экспортировать и даже импортировать почтовые ящики с одного клиента на другой.

Программное обеспечение является идеальным решением для вас с точки зрения стоимости и простоты использования. После настройки инструмента он автоматически загрузит все элементы электронной почты из исходного почтового ящика (Groupwise или другого) и создаст файлы, совместимые с Outlook. С помощью этого простого решения для преобразования вы можете легко перенести все важные сообщения из Groupwise в Outlook. Таким образом, вы сможете обойтись без каких-либо проблем. Нет необходимости ждать, пока

# **System Requirements For Shoviv Groupwise To Outlook:**

Минимум: ОС: OSX 10.9.2 или новее ЦП: Intel Core i5 (2,4 ГГц) или выше Оперативная память: 8 ГБ Жесткий диск: 20 ГБ Графика: OpenGL 3.3 или выше Дополнительные примечания: Запуск игры: Установите OpenAL (только для MAC) Откройте Терминал и введите следующее: brew установить alsa-lib alsa-lib alsa-tools alsa-tools-gui alsa-tools-firmware Затем введите

Related links: